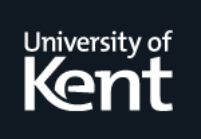

## **Kent Academic Repository**

### **Patrascoiu, Octavian (2004) Model Transformations in YATL. Studies and Experiments. Technical report. University of Kent, Great Britain**

**Downloaded from** <https://kar.kent.ac.uk/14196/> The University of Kent's Academic Repository KAR

### **The version of record is available from**

**This document version** UNSPECIFIED

**DOI for this version**

**Licence for this version** UNSPECIFIED

**Additional information**

### **Versions of research works**

#### **Versions of Record**

If this version is the version of record, it is the same as the published version available on the publisher's web site. Cite as the published version.

#### **Author Accepted Manuscripts**

If this document is identified as the Author Accepted Manuscript it is the version after peer review but before type setting, copy editing or publisher branding. Cite as Surname, Initial. (Year) 'Title of article'. To be published in Title of Journal , Volume and issue numbers [peer-reviewed accepted version]. Available at: DOI or URL (Accessed: date).

#### **Enquiries**

If you have questions about this document contact [ResearchSupport@kent.ac.uk.](mailto:ResearchSupport@kent.ac.uk) Please include the URL of the record in KAR. If you believe that your, or a third party's rights have been compromised through this document please see our [Take Down policy](https://www.kent.ac.uk/guides/kar-the-kent-academic-repository#policies) (available from [https://www.kent.ac.uk/guides/kar-the-kent-academic-repository#policies\)](https://www.kent.ac.uk/guides/kar-the-kent-academic-repository#policies).

# **Computer Science at Kent**

## **Model Transformations in YATL. Studies and Experiments**

Octavian Patrascoiu

Technical Report No. 3-04 March 2004

Copyright  $\odot$  2004 University of Kent at Canterbury Published by the Computing Laboratory, University of Kent, Canterbury, Kent CT2 7NF, UK

This report describes three examples of model transformations, which have been implemented using YATL and the support provided by Kent Modelling Framework [KMF]. Model transformations are supported in KMF by a set of tools such as YATL-Studio, KMF-Studio, OCLCommon, and OCL4KMF. The core of the model transformations in KMF is YATL-Studio, a software environment used to create YATL projects and perform model transformations on them. The implementations of the source and target model are generated by KMF-Studio. The OCL 2.0 support is provided by OCLCommon and OCL4KMF, described in more details in [AP03][ALP03], which implement the OCL 2.0 standard.

## **Chapter 1. TRANSFORMATION ENVIRONMENT**

The OMG's MDA is a new approach to develop large software systems. The core technologies of MDA are the Unified Modeling Language (UML), Meta-Object Facility (MOF), XML Meta-Data Interchange (XMI) and Common Warehouse Metamodel (CWM). These standards are used to facilitate the design, description, exchange, and storage of models. MDA also introduces other important conceps: Platform-Independent Model (PIM), Platform-Specific Model (PSM), transformation language, and transformation engine. The relations and interactions between these concepts in KMF is depicted in [Figure 1.1.](#page--1-0)

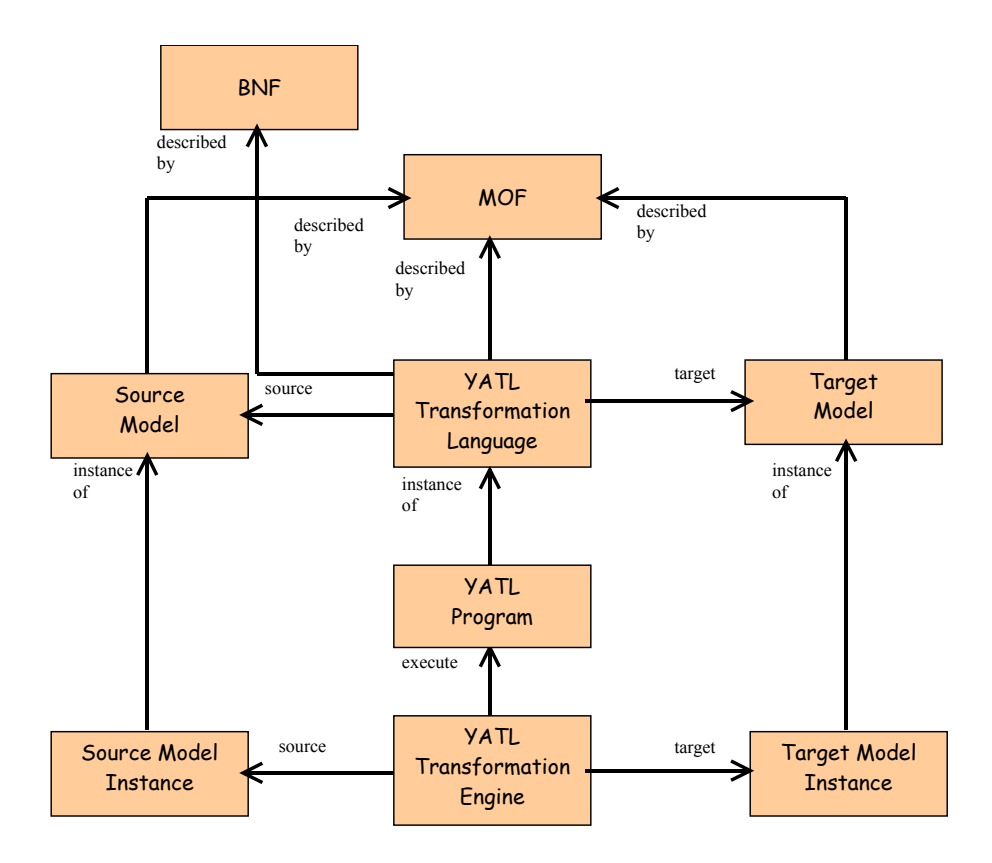

*Figure 1.1 Transformation Environment* 

In our approach, the source and target models are described using the MOF language, which in this case acts like a metalanguage. The transformation language, in our case

YATL, is described using two metalanguages: BNF and MOF. BNF is used to describe the concrete syntax, while MOF is used to describe the abstract syntax. The transformation engine performs the mapping from a source model instance to a target model instance, executing a YATL program, which is an instance of the YATL transformation language.

The entire transformation process is performed in KMF following the steps:

- The source and target models are defined using a MOF editor (e.g. Rational Rose or Poseidon)
- KMF-Studio is used to generate Java implementations of the source and target models.
- The source model repository is populated used either Java hand-written code or GUI provided by the modelling tool generated by KMF-Studio.
- YATL-Studio is used to create a YATL project and perform the requested transformation.

## **Chapter 2. TRANSFORMATION FROM THE UML MODEL TO THE JAVA MODEL**

[Figure 2.1](#page--1-1) contains a possible model of the Java programming language. This model is derived from the Java standard [Java] and covers only a subset of the language. The main elements of the Java model are:

- *JavaElement* denotes a generic element in the Java language and represents a generalization of all the elements from Java.
- *JavaPackageElement* denotes a *JavaElement* that can be included in a package.
- *JavaClassifier* denotes a generalization of the types used in Java
- *JavaPackage*, *JavaClass*, and *JavaInterface* denote Java packages, classes, and interfaces.
- Members contained within a class are represented by *JavaField* and *JavaMethod*.
- Parameters of Java operations are described using *JavaParameter*.
- Basic types are described using *DataType*.

The transformation that maps from UML model to Java model is performed in two phases. In the first phase 1-1 mappings are established between equivalent concepts:

- For every UML *Package* rule *umlPkg2JavaPkg* creates an instance of *JavaPackage.*
- For every UML *Class* rule *umlClass2JavaClass* creates an instance of *JavaClass.*
- For every UML *Attribute* rule *umlAttribute2JavaField* creates an instance of *JavaField*.
- For every instance of UML *AssociationEnd* rule *umlAssociationEnd2JavaField* creates an instance of *JavaField*.
- For every UML *Operation* rule *umlOperation2JavaMethod* creates an instanmce of *JavaMethod*.

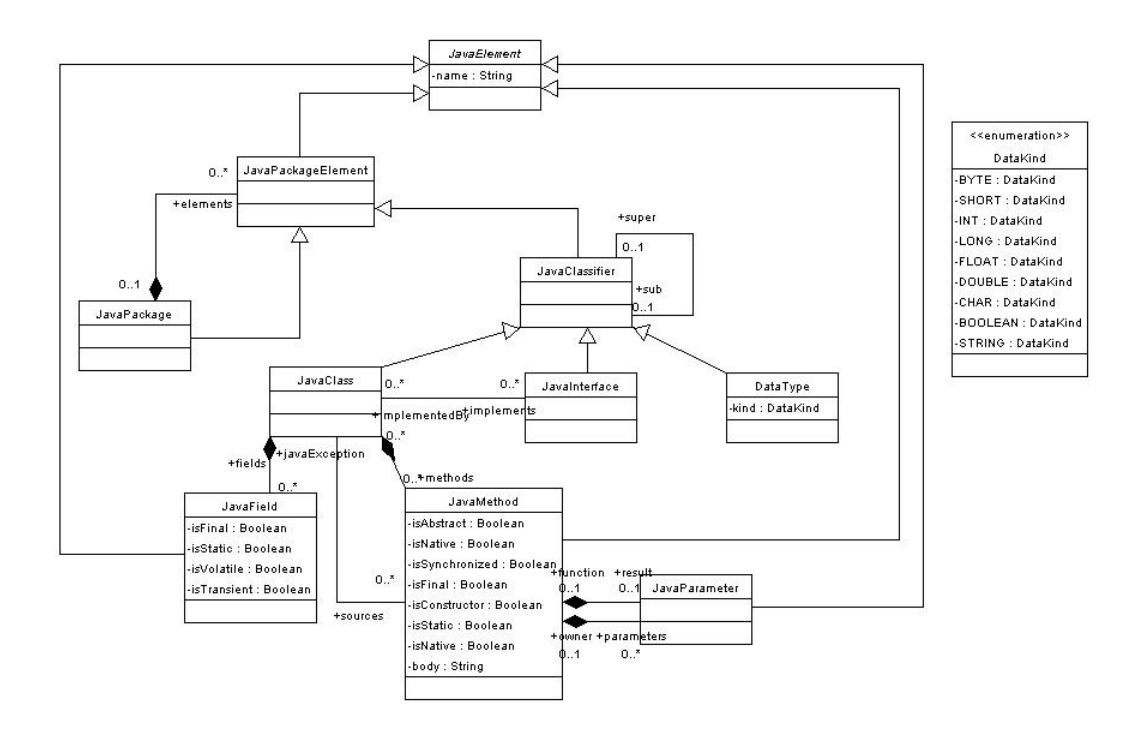

*Figure 2.1 A possible Java model* 

The above rules create new instances of the required types and store the mappings using *track* constructions. This information is required in the second phase, which is responsible for filling the containment fields of Java model elements:

- Rule *linkElement2Package* scans all the *ownedElement*s of all the UML *Packages*, retrieves the corresponding *JavaPackageElements* and includes them it into the *elements* collection.
- Rules *linkAttribute2Class* and *linkAssociationEnd2Class* set the correct content of *fields* property.
- Rule *linkOperation2Class* sets the value of *methods* property.

The YATL program that performs this transformation is described in more details in [Appendix 1.](#page--1-2)

The above transformation rules were tested on a source model instance that was populated using the XMI file that describes the Java model. The result of the mapping of the UML model instance described in [Figure 2.1](#page--1-1) to a Java model instance, using YATL-Studio and the YATL program from [Appendix 1,](#page--1-2) is described in [Figure 2.2.](#page--1-3)

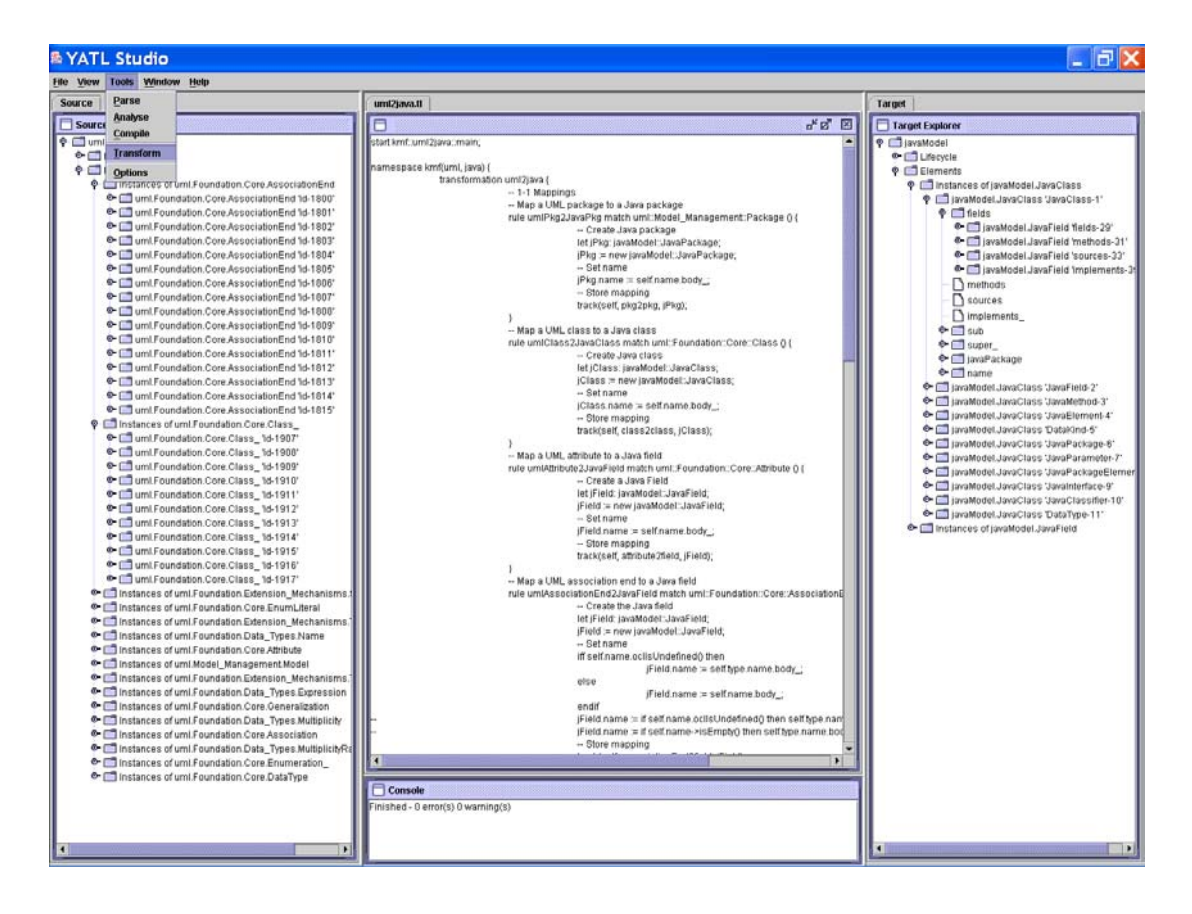

*Figure 2.2 Example of mapping from UML model to Java model* 

## **Chapter 3. TRANSFORMATION FROM SPIDER DIAGRAMS MODEL TO OCL MODEL**

This section contains the description of the transformation from the spider diagrams model to the OCL model. The first subsection contains a brief description of the concepts related to spider diagrams. The subsequent subsections describe briefly the mapping process.

### **3.1.1. Spider diagrams**

This section introduces the main syntax and semantics of spider diagrams. Spider diagrams, introduced in [GHK99] are based on Euler diagrams rather than Venn diagrams. Spider diagrams considered here are adapted so that we can infer lower bounds for the cardinalities of the sets represented by the non-empty regions.

A *contour* is a simple closed plane curve. A *boundary rectangle* properly contains all other contours. A *basic region* is the bounded subset of the plane enclosed by a contour. A *region* is defined, recursively, as follows: any district is a region; if  $r_1$  and  $r_2$ are regions, then the union, intersection, or difference, of  $r_1$  and  $r_2$  are regions provided these are non-empty. A *zone* or *minimal region* is a region having no other region contained within it. Contours and regions denote sets. Every region is a union of zones. A region is *shaded* if each of its component zones is shaded. A shaded region denotes the empty set.

A *spider* is a tree with nodes, called *feet*, placed in different zones. The connecting edges, called *legs*, are straight lines. A spider *touches* a zone if one of its feet appears in that region. A spider may touch a zone at most once. A spider is said to *inhabit* the region that is the union of the zones it touches. For any spider *s*, the *habitat* of *s* is the region inhabited by *s*. A spider denotes the existence of an element in the set denoted by the habitat of the spider. Two distinct spiders denote distinct elements.

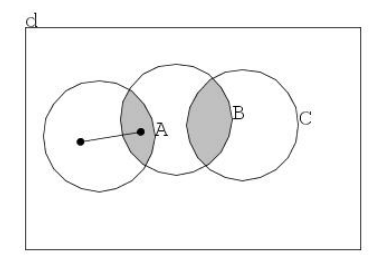

*Figure 3.1 A spider diagram* 

```
context OclVoid inv: 
1e+setA: Set(OclAny) = OclAny.allInstances()->select(x : OclAny | 
              x.oclIsKindOf(RwD::A) and 
              not x.oclIsKindOf(RwD::B) and not x.oclIsKindOf(RwD::C)), 
       setB: Set(OclAny) = OclAny.allInstances()->select(x : OclAny | 
              x.oclIsKindOf(RwD::B) and 
              not x.oclIsKindOf(RwD::A) and not x.oclIsKindOf(RwD::C)), 
       setA_B: Set(OclAny) = OclAny.allInstances()->select(x : OclAny | 
              x.oclIsKindOf(RwD::A) and x.oclIsKindOf(RwD::B) and 
              not x.oclIsKindOf(RwD::C)), 
       setC: Set(OclAny) = OclAny.allInstances()->select(x : OclAny | 
              x.oclIsKindOf(RwD::C) and 
              not x.oclIsKindOf(RwD::A) and not x.oclIsKindOf(RwD::B)), 
       setA_C: Set(OclAny) = OclAny.allInstances()->select(x : OclAny | 
              x.oclIsKindOf(RwD::A) and x.oclIsKindOf(RwD::C) and 
              not x.oclIsKindOf(RwD::B)), 
       setB_C: Set(OclAny) = OclAny.allInstances()->select(x : OclAny | 
              x.oclIsKindOf(RwD::B) and x.oclIsKindOf(RwD::C) and 
              not x.oclIsKindOf(RwD::A)), 
       setA_B_C: Set(OclAny) = OclAny.allInstances()->select(x : OclAny | 
              x.oclIsKindOf(RwD::A) and x.oclIsKindOf(RwD::B) and 
              x.oclIsKindOf(RwD::C)), 
       out :Set(OclAny) = OclAny.allInstances()->select(x : OclAny | 
              not x.oclIsKindOf(RwD::A) and not x.oclIsKindOf(RwD::B) and 
              not x.oclIsKindOf(RwD::C)) 
in 
       (seta_B\rightarrow size() = 1) and (seta_C\rightarrow size() = 0) or
```
*Figure 3.2 OCL equivalent expression* 

 $(seta->size() >= 1)$  and  $(seta_B->size() = 0)$  and  $(seta_c->size() = 0)$ 

[Figure 3.1](#page--1-4) contains a spider diagram with contours A, B, and C, six zones, two shaded zones, and a spider with o leg and two feet. The construction of the equivalent OCL expression, presented in [Figure 3.2,](#page--1-5) is based on the following basic ideas:

- Every spider [diagram map](#page--1-2)s to an OCL let expression.
- Every zone maps to a variable declaration of Set type.
- [Every bou](#page--1-2)ndary conditio[n regarding](#page--1-7) a zone maps to an OCL expression that checks the size of the corresponding variable.

The transformation rules and their meaning are described briefly in [Table 3.1.](#page--1-6)

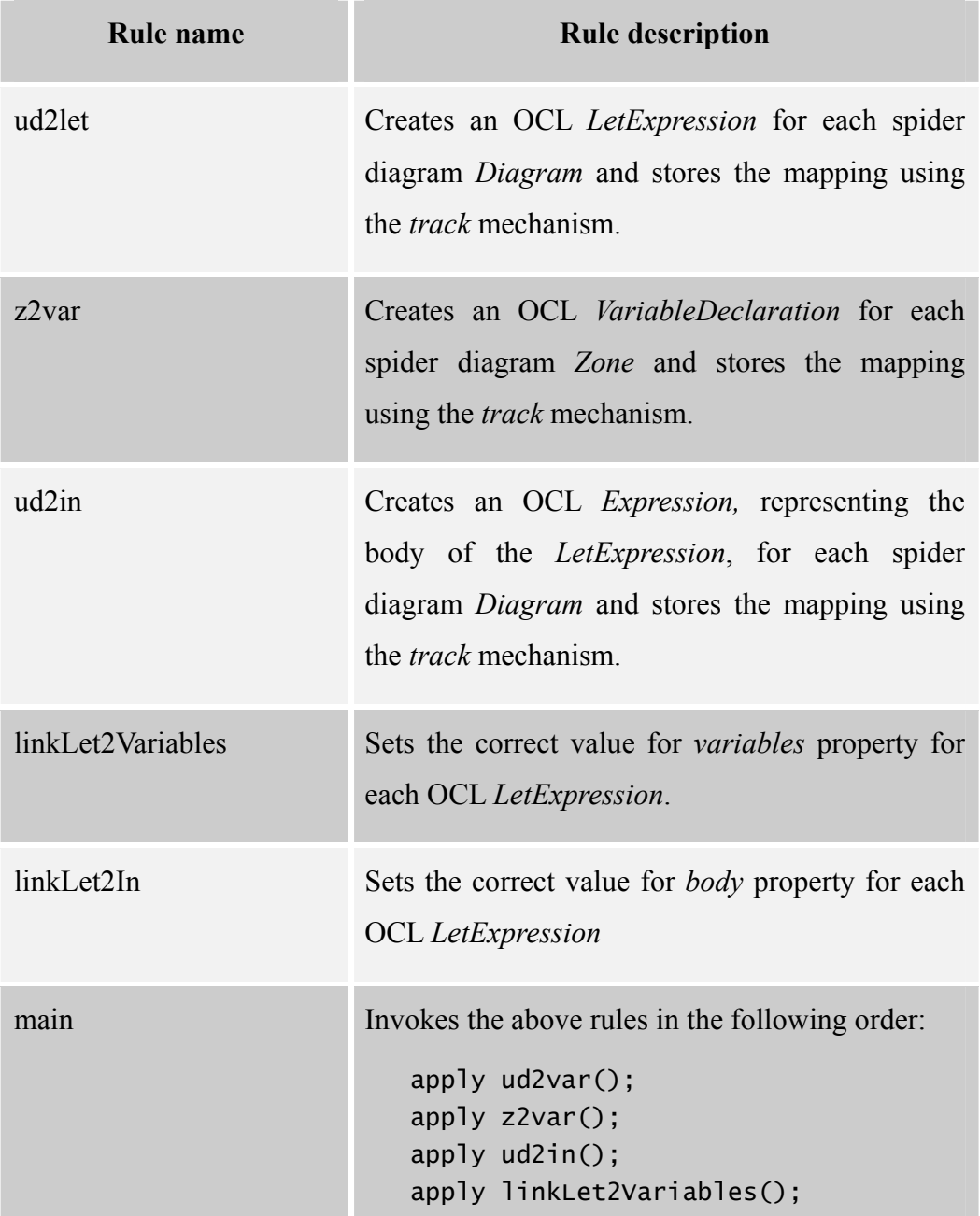

#### apply linkLet2In();

#### *Table 3.1 Transformation rules from spider diagrams to OCL*

The entire YATL program that performs this transformation is described in more details [Appendix 2.](#page--1-2) Appendix 2 contains also the Java code that has been used to populate a source model instance. The result of the mapping of this spider diagram model instance to an OCL model instance, using YATL-Studio and the YATL program from Appendix 2, is described in Figure 3.3.

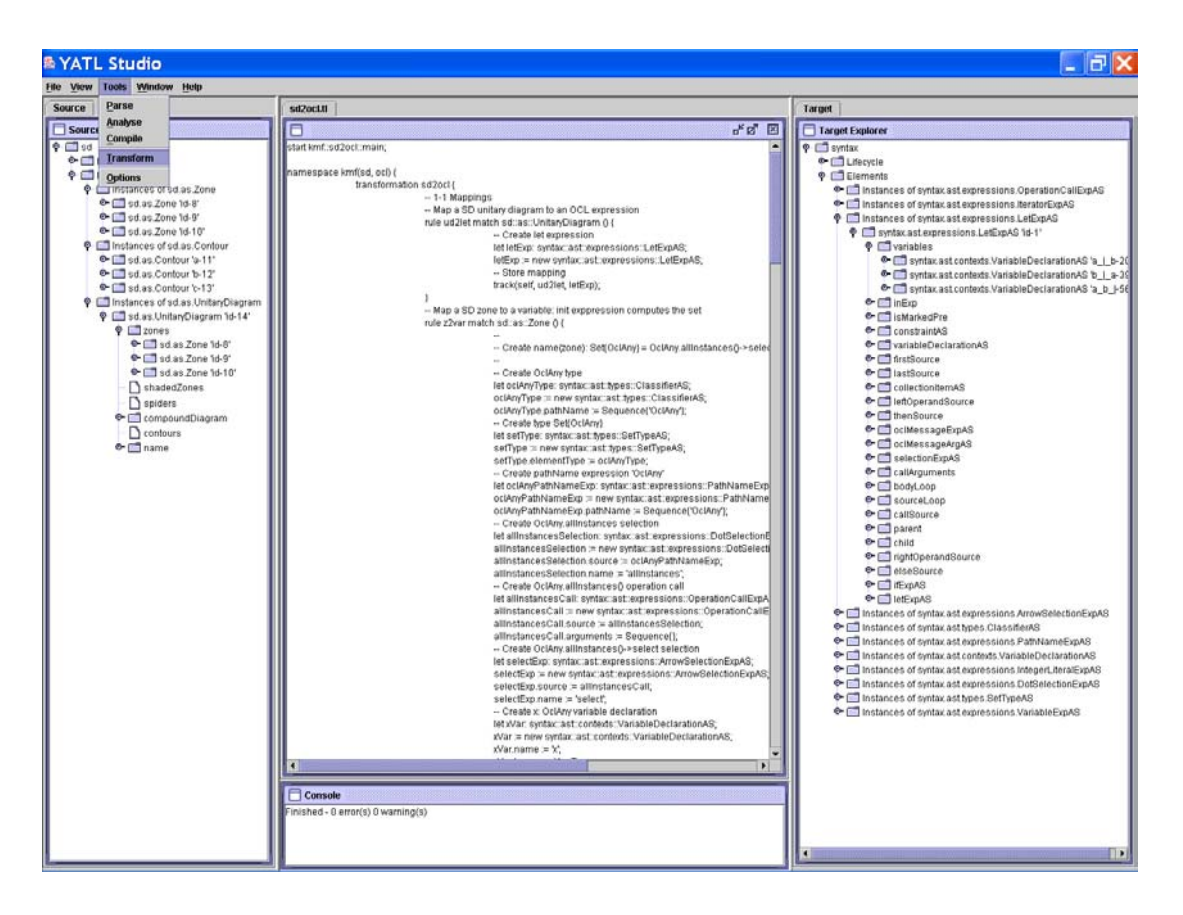

*Figure 3.3 Mapping spider diagrams to OCL* 

## **Chapter 4. TRANSFORMATION FROM A SUBSET OF EDOC TO WEB SERVICES**

This section provides a mapping of a distributed system described using a subset of EDOC into an equivalent system described using Web Services. The subset contains only distributed systems described by EDOC's Model Document and Component Collaboration Architecture profiles. The equivalence between source and target system is established using the behaviour of the system from the users point of view. The first two subsections contain a brief description of EDOC and Web Services. The subsequent sections describe the system and the transformation that performs the mapping. The entire transformation from Model Document to XML Schema is described in [Appendix 3.](#page--1-2)

### **4.1.1. EDOC: the UML profile for Enterprise Distributed Object Computing Specification**

The EDOC profile of UML was adopted by the OMG in November of 2001 as the standard for modeling enterprise systems. It is the modeling standard for Internet computing - providing for model driven development of enterprise systems based on the OMG's MDA.

EDOC is proposed as the *modeling framework for Internet computing*, integrating web services, messaging, ebXML, .NET and other technologies under a common technology-independent model. It comprises a set of profiles, which define the Enterprise Collaboration Architecture (ECA), the Patterns, and the Technology Specific Models and Technology Mappings.

The ECA allows the definition of PIMs and provides five UML profiles:

• The *Component Collaboration Architecture* (CCA) uses UML classes, collaborations, and activity graphs to model the structure and behaviour of components that are part of a system.

- The *Entity profile* describes a set of UML extensions that may be used to model entity objects.
- The *Events profile* describes a set of UML extensions that may be used to model event driven systems.
- The *Business Process* profile specializes the CCA and comprises a set of UML extensions that can be used to model business processes.
- The *Relationship* profile contains extensions of the UML core to rigorously specify relationships.

The *Patterns* profile defines a standard means, Business Function Object Patterns that can be used to describe object models using the UML package notation.

The *Technology Specific Models* and the *Technology Specific Mappings* take into account the mapping from ECA specification to technology specific models. It defines and EDOC profile for Enterprise Java Beans (EJB) and another for Flow Composition Model (FCM).

### **4.1.2. Web Service**

The purpose of web services is to enable a distributed environment in which any number of applications, or application components, can communicate in a platformindependent, language-independent fashion. A web service is a piece of software application, located on the Internet, that is accessible through standard-based Internet protocols such as HTTP or SMTP.

Given this definition, several technologies used in recent years could have been classified as web service technologies, but were not. These technologies include win32 technologies, J2EE, CORBA, and CGI scripting. These technologies are not web services technologies mainly because are based on a proprietary binary standard, which is not supported globally by most major technologies firms. The core of the web services technologies is made of eXtensible Markup Language [XML], Simple Object Access Protocol [SOAP], Web Service Description Language [WSDL], and Universal Description, Discovery and Integration [UDDI].

XML is a widely used standard from the World Wide Web Consortium (W3C) that facilitates the interchange of data between computer applications. XML uses use markup codes (tags) is, just like the language used for Web pages, the HyperText Markup Language (HTML), in that both. Computer programs can automatically extract data from an XML document, using its associated DTD as a guide.

SOAP provides a standard packaging structure for exchanging XML documents over a variety of Internet protocols, including HTTP, SMTP, and FTP. The existence of a standard transport mechanism allows heterogeneous clients and servers to communicate. For example, .NET clients can invoke EJBs and Java clients can invoke .NET Components through SOAP.

 WSDL is an XML technology that provides a standard description of web services. WSDL can be used to describe the representation of input and output parameters of an invocation, the function's structure, the nature of the invocation, and the protocol used for transport.

UDDI provides a worldwide registry of web services for description, discovery, and integration purposes. Analysts and technologist use UDDI to discover available web services by searching for categories, names or identifiers.

#### **4.1.3. Mapping from Document Model to XML Schema**

Both EDOC and WS models describe business processes. A business process manipulates and exchange information with other business processes. To describe the information that is manipulated or exchanged during a business process, both EDOC and WS have dedicated components: *Model Document* and *XML Schema* respectively.

The first step in the mapping from EDOC to WS is to map the models that are used to describe the information that is manipulated. This section contains the description of the mapping process from Model Document to XML Schema.

The Document Model package from the EDOC profile defines the information that can be manipulated by EDOC *ProcessComponent*s. The document model is based in *data elements* that can be either primitive *data types* or *composite data*. A *CompositeData* contains several attributes. An *attribute* has a specific type, an initial value and can be marked as *required* or as *many* to indicate the cardinality. An *enumeration* defines a type with a fixed set of values. The document model is described in [Figure 4.1.](#page--1-8)

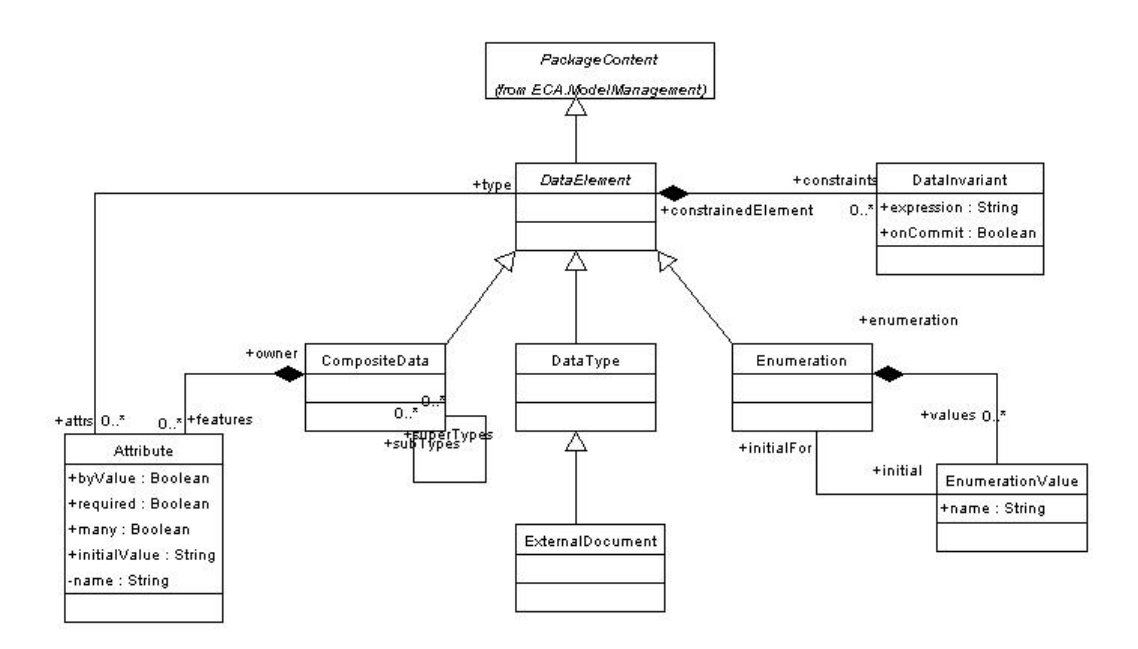

*Figure 4.1 Document Model profile* 

The XML Schema [XMLS] describes the information that can be manipulated by web services. It contains types that can be *simple*, such as string or decimal, or *complex*. A *ComplexType* contains a sequence of *attributes*. An *Attribute* has a name and a given type. A partial model of XML Schema is given in [Figure 4.2.](#page--1-9)

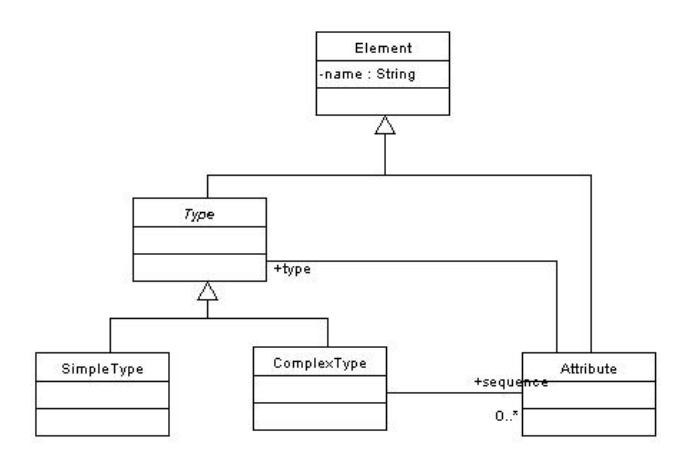

*Figure 4.2 XML Schema* 

It is obvious that mapping from Model Document to XML Schema means mapping from DataElement, DataType and CompositeData to Type, SimpleType and ComplexType respectively. The transformation process and the rules that perform the mapping are described briefly in [Table 4.1.](#page--1-10)

| <b>Rule name</b>          | <b>Rule description</b>                                                                                                    |
|---------------------------|----------------------------------------------------------------------------------------------------|
| dt2st                     | Creates a XML Schema SimpleType for each<br>Document Model <i>DataType</i> and stores the<br>mapping using the <i>track</i> mechanism.                                             |
| cd2ct                     | Creates a XML Schema ComplexType for each<br>Document Model CompositeData and stores the<br>mapping using the <i>track</i> mechanism.                                              |
| at <sub>2</sub> at        | Creates a XML Schema Attribute for each<br>Document Model Attribute and stores<br>the<br>mapping using the <i>track</i> mechanism.                                                 |
| linkAttribute2Type        | Sets the correct value for type property for each<br>XML Schema Attribute.                                                                                                    |
| linkComplexType2Attribute | Sets the correct value for <i>sequence</i> property for<br>each XML Schema CompositeType                                                                                           |
| documentModel2xsd         | Invokes the above rules in the following order:<br>apply $dt2st()$ ;<br>apply cd2ct();<br>$apply$ $at2at()$ ;<br>apply linkAttribute2Type();<br>apply linkComplexType2Attribute(); |

*Table 4.1 Transformation rules for Document Model to XML Schema mapping* 

### **4.1.4. Mapping from CCA to WSDL**

The CCA profile details how the UML concepts of classes and collaboration graphs can be used to model the structure and the behaviour of the components that comprise a system. In CCA *process components* interact with other process components using a set of *ports*. A *ProcessComponent* describes the contract for a component that performs actions. A *Port* defines a point of interaction between process components. Ports can be classified according to the complexity of the interaction in *FlowPorts*, *ProtocolPorts, OperationPorts, and MultiPorts.* A *FlowPort* is a port capable to produce and consume a single data type. *ProtocolPorts* describe more complex interactions based on *Protocols*. A *Protocol* is a method by which two components can communicate. An *OperationPort* is a port that realizes a typical request/response operation. A *MultiPort* is a group of ports whose actions are tied together. The specification of a *ProcessComponent* may include a *Choreography* to specify the sequence of interactions performed through ports. [Figure 4.3](#page--1-11) describes the CCA profile.

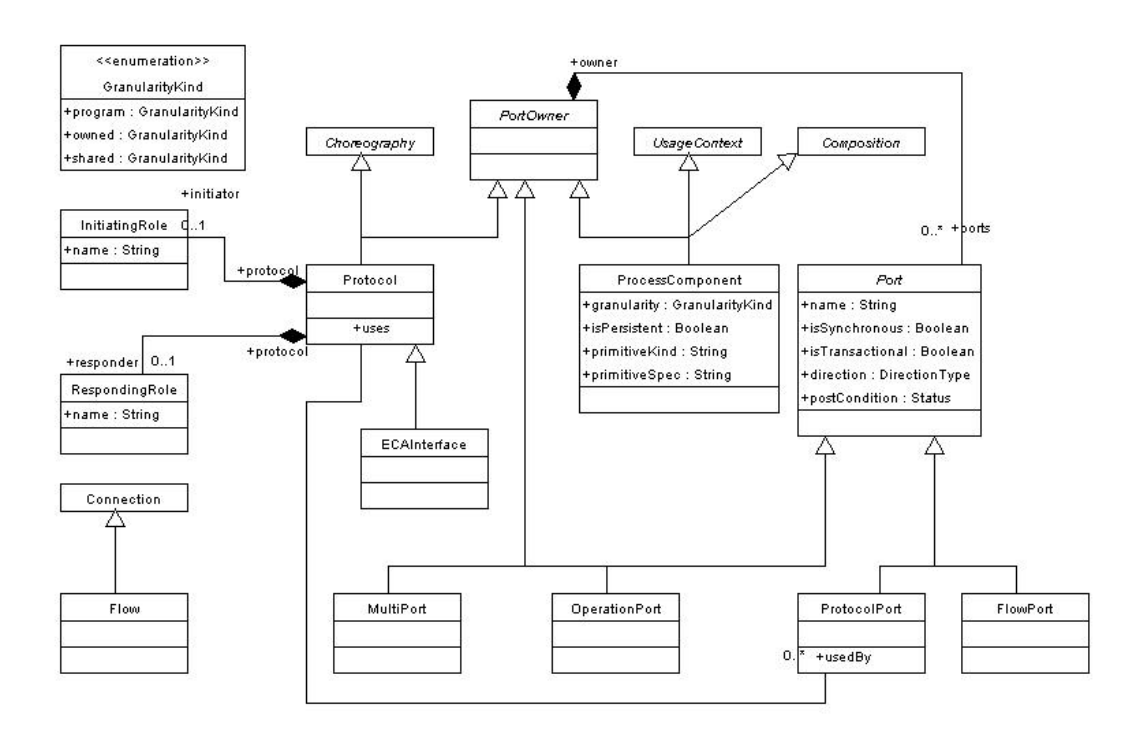

*Figure 4.3 CCA profile* 

In WSDL the *Definition* element acts as a container for the service description. The *Import* element serves a purpose similar to the #include directive in the C/C++ programming language. It lets the modeller separate the elements of a service definition into separate documents and include them in the main document. The *Type* element acts as a container for the definition of datatypes that are used in the *Message* elements. The *Message* element is used to model the data exchanged in a web service. A message is made of several *parts*, each part having a name and a type. The *PortType* element specifies a subset of operations supported for an endpoint of a web service. The *Operation* element models an operation. A WSDL operation can have input, output, and fault messages as part of its action. The *Binding* element specifies the protocol and data format of a *PortType* element. The bindings can be standard - HTTP, SOAP, or MIME – or can be created by the user. The *Service* element typically appears at the end of a WSDL document and identifies a web service. The primary purpose of a WSDL document is to describe the abstract interface. A *Service* element is used only to describe the actual endpoint of a service. [Figure 4.4](#page--1-12) contains the WSDL model.

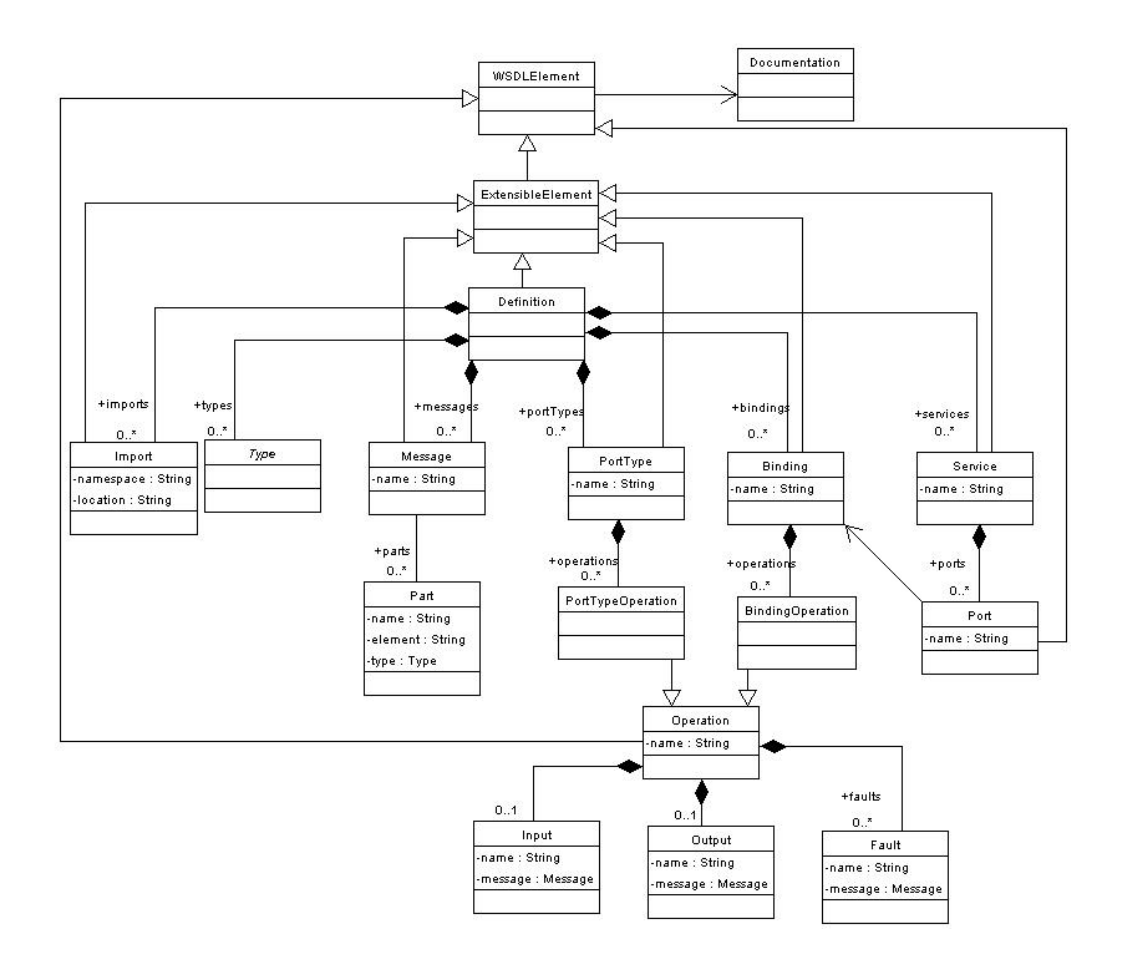

*Figure 4.4 WSDL model* 

The transformation from CCA to WSDL obeys the well-known compositional principal of Frege [JB81], which states that "the meaning of a syntactic construct is a function of the meanings of its constituents". The transformation process and transformation rules are described in [Table 4.2.](#page--1-13)

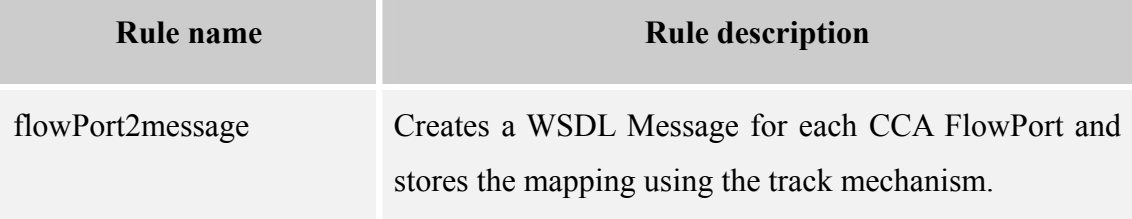

| operationPort2operation  | Creates a WSDL Operation for each CCA OperationPort<br>and stores the mapping using the track mechanism. The<br>input and output properties of the WSDL Operation are<br>computed using the initiator and the responder port from<br>the OperationPort.                     |
|--------------------------|----------------------------------------------------------------------------------------------------|
| protocolPort2portType    | Creates a WSDL PortType for each CCA ProtocolPort<br>and stores the mapping using the track mechanism.                                                                                                    |
| processComponent2service | Service<br>Creates<br><b>WSDL</b><br>for<br>each<br><b>CCA</b><br>a<br>ProcessComponent and stores the mapping using the<br>track mechanism. The definition of the dervice is<br>instantied by this rule. The values of the properties are<br>assigned by the other brules. |
| LinkDefinition2X         | Computes the types, messages, and portTypes properties<br>for every WSDL Definition. Uses the track mechanism<br>to retrieve the mapping information stored by previous<br>rules.                                                                                           |
| cca2wsdl                 | Invokes the above rules in the following order:<br>apply flowPort2message();<br>apply operationPort2operation();<br>apply protocolPort2portType();<br>apply processComponent2service();<br>apply linkDefinition2X();                                                        |

*Table 4.2 Transformation from CCA to WDSL* 

### **4.1.5. An example**

To study the mapping from EDOC to WS using YATL and YATL-Studio we consider a simplified model of a travel agency. In general a travel agency provides services such as: reserves and purchases flights and charters tickets, reserves hotel rooms, rents cars, books holidays and cruises, and sells travel insurance. To provide such services a travel agency needs to establish business links with companies such as airlines, hotels, and banks.

[Figure 4.6](#page--1-14) contains the description of a travel agency community process. The activities in the TravelAgency Community Process start by the Client initiating the interactions on its Buy ProtocolPort, according to the BuySell protocol. The TravelAgency is connected through the Sell ProtocolPort with the Client and responds to the BuySell protocol initiated by the Client. The TravelAgency uses the dedicated ports BuyFlight, ReserveRoom, RentCar, and Payment to communicate with the other processes: Airline, Hotel, CarCompany, and Bank. The TravelAgency initiates the communication through these ports, according to Client's requests. [Figure 4.6](#page--1-14)  contains the description of choreographies for BuySell and BuyFlight protocols. Similar choreographies can be derived for ReserveRoom

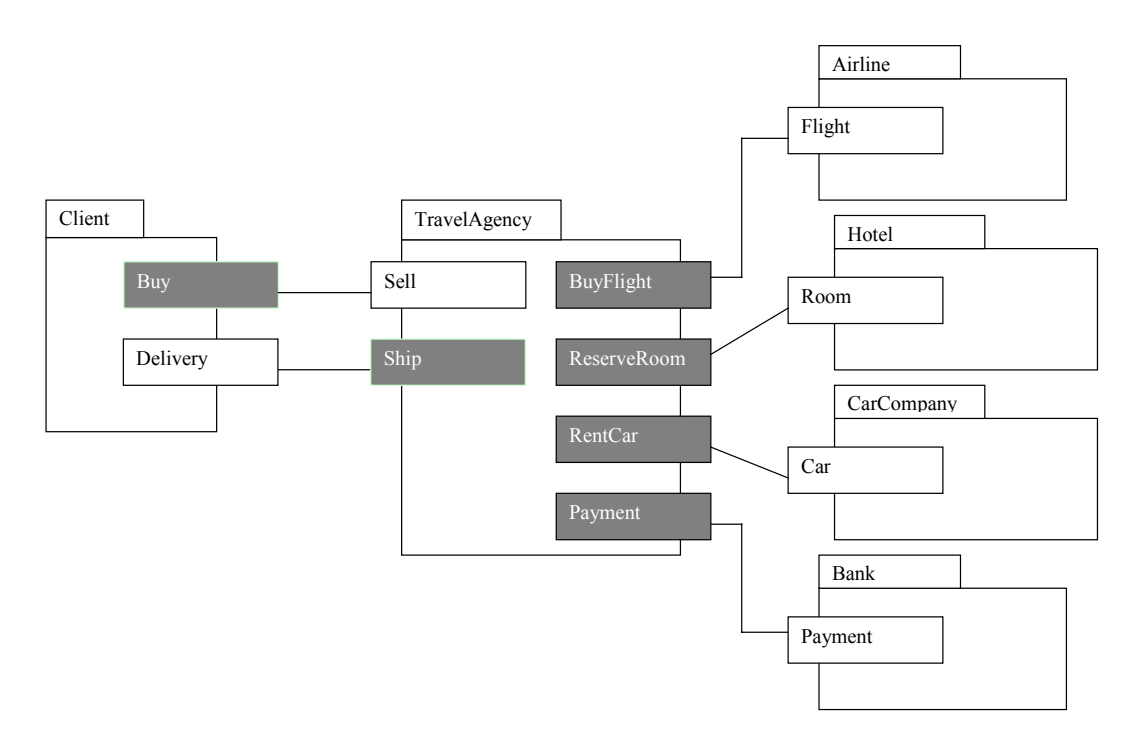

*Figure 4.5 Travel agency community process* 

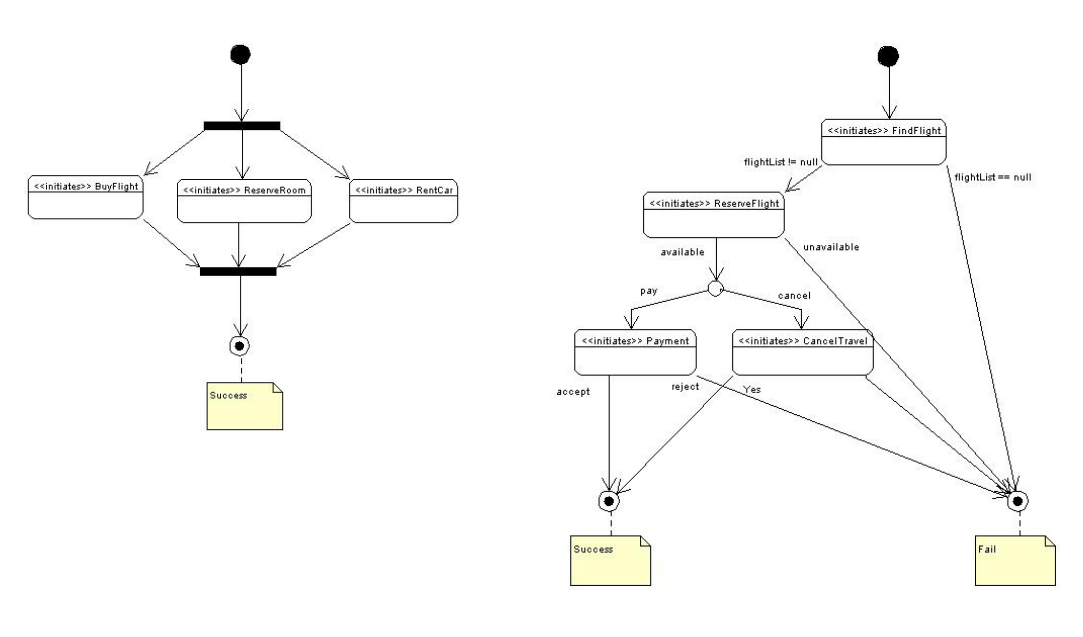

- a) BuySell choreography b) BuyFlight choreography
	- *Figure 4.6 BuySell and BuyFlight coreography*

[Appendix 3](#page--1-2) contains the Java code that has been used to populate a source model instance. It also contains the entire description of transformation rules. The result of the mapping performed by the YATL program from [Appendix 3](#page--1-2) over this source model instance is described in [Figure 4.7.](#page--1-15)

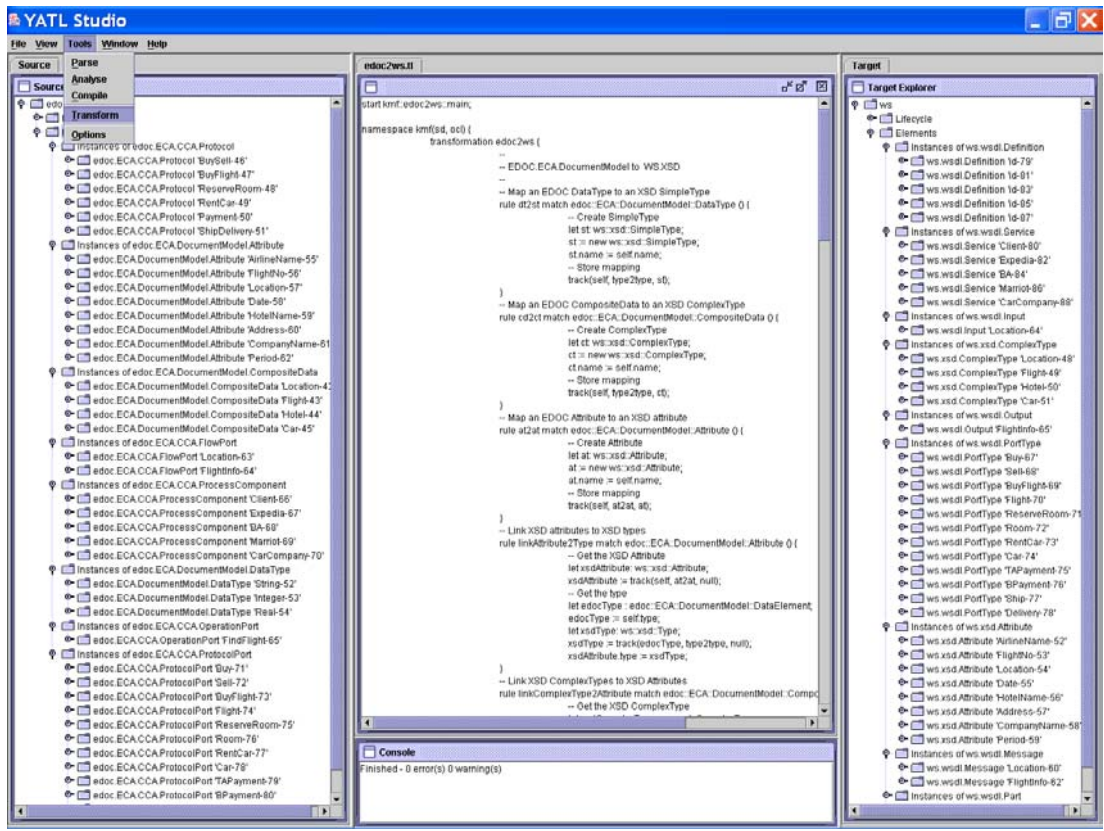

### **4.2. Conclusions**

We have learned a lot during this work. The experiments forced us to add new features to YATL and improve the implementation, especially the mapping from spider diagrams to OCL because is not a conventional mapping from a visual language to a textual language. YATL is still evolving because one of our main goals is to make it complaint to the QVT standard. But we also hope to add many original features to the YATL development environment and to integrate it with KMF and EMF

## **Appendix 1. MAPPING FROM UML MODEL TO JAVA MODEL**

```
start kmf::uml2java::main;
```

```
namespace kmf(uml, java) { 
  transformation uml2java { 
    -- 1-1 Mappings 
    -- Map a UML package to a Java package 
   rule umlPkg2JavaPkg 
        match uml::Model_Management::Package () {
 -- Create Java package 
 let jPkg: javaModel::JavaPackage; 
     jPkg := new javaModel::JavaPackage; 
     -- Set name 
     jPkg.name := self.name.body_; 
     -- Store mapping 
     track(self, pkg2pkg, jPkg); 
    } 
 -- Map a UML class to a Java class 
 rule umlClass2JavaClass 
         match uml::Foundation::Core::Class () { 
     -- Create Java class 
     let jClass: javaModel::JavaClass; 
     jClass := new javaModel::JavaClass; 
     -- Set name 
     jClass.name := self.name.body_; 
    -- Store mapping
     track(self, class2class, jClass); 
   } 
    -- Map a UML attribute to a Java field 
   rule umlAttribute2JavaField 
         match uml::Foundation::Core::Attribute () { 
     -- Create a Java Field 
     let jField: javaModel::JavaField; 
     jField := new javaModel::JavaField; 
      -- Set name 
     jField.name := self.name.body_; 
     -- Store mapping 
     track(self, attribute2field, jField); 
 } 
     -- Map a UML association end to a Java field 
    rule umlAssociationEnd2JavaField 
         match uml::Foundation::Core::AssociationEnd (){ 
 -- Create the Java field 
 let jField: javaModel::JavaField; 
     jField := new javaModel::JavaField; 
      Set name
     iff self.name.oclIsUndefined() then 
      jField.name := self.type.name.body_; 
    else
      jField.name := self.name.body_; 
    endif
     - Store mapping
     track(self, associationEnd2field, jField); 
    }
```

```
 -- Map a UML method to a Java operation 
   rule umlOperation2JavaMethod 
        match uml::Foundation::Core::Operation () { 
 -- Create a Java Method 
 let jMethod: javaModel::JavaMethod; 
    jMethod := new javaModel::JavaMethod; 
     -- Set name 
    jMethod.name := self.name.body_; 
      -- Store mapping 
    track(self, operation2method, jMethod); 
   } 
   -- Link all the elements to the corresponding package 
   rule linkElements2Pkg 
       match uml::Model_Management::Package () {
     -- Get the corresponding JavaPackage 
    let jPkg: javaModel::JavaPackage; 
    jPkg = track(self, pkg2pkg, null); 
     -- For each owned element 
    foreach e:uml::Foundation::Core::Classifier 
           in self.ownedElement do { 
      -- Get the Java classifier 
 let jCls: javaModel::JavaClassifier; 
 jCls := track(e, class2class, null); 
      jPkg.elements := jPkg.elements->including(jCls); 
 } 
 } 
   -- Link all the fields to the corresponding class 
   rule linkAttribute2Class 
        match uml::Foundation::Core::Attribute () { 
 -- Get the Java Class that owns the corresponding field 
 let umlOwner: uml::Foundation::Core::Classifier, 
 jClass : javaModel::JavaClass; 
 umlOwner := self.owner; 
    jClass := track(umlOwner, class2class, null); 
 -- Get the Java Field 
 let jField: javaModel::JavaField; 
    jField := track(self, attribute2field, null); 
     -- Link field and class 
 jClass.fields := jClass.fields->including(jField); 
 jField.javaClass := jClass; 
   } 
   rule linkAssociationEnd2Class 
        match uml::Foundation::Core::AssociationEnd () { 
      Get the AssociationEnds
    let ends: Set(uml::Foundation::Core::AssociationEnd) = 
                self.association.connection->asSet(); 
    let otherEnd: uml::Foundation::Core::AssociationEnd = 
 (ends->asSet()-Set{self})->asSequence()->at(1); 
 -- Get the Java Class that owns the corresponding field 
    let umlOwner: uml::Foundation::Core::Classifier, 
          jClass: javaModel::JavaClass; 
    umlOwner := otherEnd.type; 
    jClass := track(umlOwner, class2class, null); 
 -- Get the Java Field 
 let jField: javaModel::JavaField; 
    jField := track(self, associationEnd2field, null); 
 -- Link field and class 
 jClass.fields := jClass.fields->including(jField); 
 jField.javaClass := jClass; 
 } 
   -- Link all the operations to the corresponding class 
   rule linkOperation2Class 
        match uml::Foundation::Core::Operation () { 
     -- Get the UML Class that owns the attribute 
 let umlOwner: uml::Foundation::Core::Classifier, 
 jClass: javaModel::JavaClass;
```

```
 umlOwner := self.owner; 
   jClass := track(umlOwner, class2class, null):
     -- Get the Java Method 
 let jMethod: javaModel::JavaMethod; 
 jMethod := track(self, operation2field, null); 
   -- Link method and class<br>jClass.methods := jClass.methods->including(jMethod);
 jClass.methods := jClass.methods->including(jMethod); 
 jMethod.javaClasses := jMethod.javaClasses->including(jClass); 
 } 
   -- main rule 
   rule main () { 
    -- Map individual elements 
 apply umlPkg2JavaPkg(); 
 apply umlClass2JavaClass(); 
    apply umlAttribute2JavaField(); 
 apply umlAssociationEnd2JavaField(); 
 apply umlOperation2JavaMethod(); 
 -- Add element to Java packages 
 apply linkElements2Pkg(); 
   -- Add fields to Java classes
 apply linkAttribute2Class(); 
 apply linkAssociationEnd2Class(); 
    -- Add operations to Java classes 
    apply linkOperation2Class(); 
 } 
 } 
}
```
## **Appendix 2. MAPPING FROM SPIDER DIAGRAMS MODEL TO OCL MODEL**

**Java program that populates the spider diagram model instance** 

```
 SdRepository rep = new SdRepository$Class(); 
      // Create contours 
 Contour a = (Contour)rep.buildElement("sd.as.Contour"); 
 a.setName("a"); 
 Contour b = (Contour)rep.buildElement("sd.as.Contour"); 
 b.setName("b"); 
 Contour c = (Contour)rep.buildElement("sd.as.Contour"); 
 c.setName("c"); 
     \frac{1}{2} Create zone (a | b)
      Zone z1 = (Zone)rep.buildElement("sd.as.Zone"); 
      z1.getContainingContours().add(a); 
 z1.getExcludingContours().add(b); 
 // Create zone (b | a) 
      Zone z2 = (Zone)rep.buildElement("sd.as.Zone"); 
      z2.getContainingContours().add(b); 
     z2.getExcludingContours().add(a);
 // Create zone (a, b |) 
 Zone z3 = (Zone)rep.buildElement("sd.as.Zone"); 
      z3.getContainingContours().add(a); 
      z3.getContainingContours().add(b); 
      // Create diagram containing all the zones 
     UnitaryDiagram ud1 =(UnitaryDiagram)rep.buildElement("sd.as.UnitaryDiagram"); 
 ud1.getZones().add(z1); 
 ud1.getZones().add(z2); 
 ud1.getZones().add(z3); 
      // Save repository 
      rep.saveXMI("src/test/scripts/sdRep.xml");
```
#### **YATL program**

```
start kmf::sd2ocl::main; 
namespace kmf(sd, ocl) { 
  transformation sd2ocl { 
   -- 1-1 Mappings 
   -- Map a SD unitary diagram to an OCL expression 
   rule ud2let match sd::as::UnitaryDiagram () { 
     -- Create let expression 
     let letExp: syntax::ast::expressions::LetExpAS; 
     letExp := new syntax::ast::expressions::LetExpAS; 
     -- Store mapping
```

```
 track(self, ud2let, letExp); 
  } 
  -- Map a SD zone to a variable: init exppression computes the set 
  rule z2var match sd::as::Zone () { 
- -- Create name(zone): Set{OclAny} = OclAny.allInstances() 
   -- ->select(x:OclAny | x.isKindOf() and ... and not x.isKindOf() 
   -- and ... and not ) 
  - - -- Create OclAny type 
   let oclAnyType: syntax::ast::types::ClassifierAS; 
   oclAnyType := new syntax::ast::types::ClassifierAS; 
   oclAnyType.pathName := Sequence{'OclAny'}; 
   -- Create type Set{OclAny} 
   let setType: syntax::ast::types::SetTypeAS; 
   setType := new syntax::ast::types::SetTypeAS; 
   setType.elementType := oclAnyType; 
   -- Create pathName expression 'OclAny' 
   let oclAnyPathNameExp: syntax::ast::expressions::PathNameExpAS; 
   oclAnyPathNameExp := new syntax::ast::expressions::PathNameExpAS; 
   oclAnyPathNameExp.pathName := Sequence{'OclAny'}; 
   -- Create OclAny.allInstances selection 
   let allInstancesSelection: 
        syntax::ast::expressions::DotSelectionExpAS; 
   allInstancesSelection := 
        new syntax::ast::expressions::DotSelectionExpAS; 
   allInstancesSelection.source := oclAnyPathNameExp; 
   allInstancesSelection.name := 'allInstances'; 
   -- Create OclAny.allInstances() operation call 
   let allInstancesCall: 
        syntax::ast::expressions::OperationCallExpAS; 
   allInstancesCall := 
        new syntax::ast::expressions::OperationCallExpAS; 
   allInstancesCall.source := allInstancesSelection; 
   allInstancesCall.arguments := Sequence{}; 
   -- Create OclAny.allInstances()->select selection 
  let selectExp: syntax::ast::expressions::ArrowSelectionExpAS;
   selectExp := new syntax::ast::expressions::ArrowSelectionExpAS; 
  selectExp.source := allInstancesCall;
   selectExp.name := 'select'; 
   -- Create x: OclAny variable declaration 
   let xVar: syntax::ast::contexts::VariableDeclarationAS; 
   xVar := new syntax::ast::contexts::VariableDeclarationAS; 
  xVar.name := 'x'; xVar.type := oclAnyType;
```

```
 -- Create filters: isKindOf and notIsKindOf 
let filters: Sequence(syntax::ast::expressions::OclExpressionAS);
filters := Sequence\{\}:
 let isKindOfSelection: 
     syntax::ast::expressions::DotSelectionExpAS; 
 let isKindOfCall: syntax::ast::expressions::OperationCallExpAS; 
 let contourPathNameExp: syntax::ast::expressions::PathNameExpAS; 
 foreach c: sd::as::Contour in self.containingContours do { 
  -- Create name(c) path name 
  contourPathNameExp := 
     new syntax::ast::expressions::PathNameExpAS; 
  contourPathNameExp.pathName := Sequence{c.name}; 
  -- Create x.isKindOf 
  isKindOfSelection := 
     new syntax::ast::expressions::DotSelectionExpAS; 
  isKindOfSelection.source := xVar; 
  isKindOfSelection.name := 'isKindOf'; 
  -- Create x.isKindOf(c.name) 
  isKindOfCall := 
     new syntax::ast::expressions::OperationCallExpAS; 
  isKindOfCall.source := isKindOfSelection; 
  isKindOfCall.arguments := Sequence{contourPathNameExp}; 
  -- Add it to filters 
 filters := filters->including(isKindOfCall);
 } 
 foreach c: sd::as::Contour in self.excludingContours do { 
  -- Create name(c) path name 
  contourPathNameExp := 
     new syntax::ast::expressions::PathNameExpAS; 
  contourPathNameExp.pathName := Sequence{c.name}; 
  -- Create x.isKindOf 
  isKindOfSelection := 
     new syntax::ast::expressions::DotSelectionExpAS; 
  isKindOfSelection.source := xVar; 
  isKindOfSelection.name := 'isKindOf'; 
  -- Create x.isKindOf(c.name) 
  isKindOfCall := 
     new syntax::ast::expressions::OperationCallExpAS; 
  isKindOfCall.source := isKindOfSelection; 
  isKindOfCall.arguments := Sequence{contourPathNameExp}; 
  -- Create not x.isKindOf(c.name) 
 let notSelection: syntax::ast::expressions::DotSelectionExpAS;
  notSelection := new syntax::ast::expressions::DotSelectionExpAS; 
  notSelection.source := isKindOfCall; 
  notSelection.name := 'not'; 
  let notCall: syntax::ast::expressions::OperationCallExpAS;
```

```
 notCall := new syntax::ast::expressions::OperationCallExpAS; 
  notCall.source := notSelection; 
  notCall.arguments := Sequence{}; 
  -- Add it to filters 
 filters := filters->including(notCall);
 } 
 -- Compute iterator's body 
 let itBody: syntax::ast::expressions::OclExpressionAS; 
itBody := filters-sat(1); let i:Integer = 2; 
while i \le filters->size() do {
  -- Create itBody.and 
 let andSelection: syntax::ast::expressions::DotSelectionExpAS;
  andSelection := new syntax::ast::expressions::DotSelectionExpAS; 
  andSelection.name := 'and'; 
  andSelection.source := itBody; 
  -- Create itBody.and(args) 
  let andCall: syntax::ast::expressions::OperationCallExpAS; 
  andCall := new syntax::ast::expressions::OperationCallExpAS; 
  andCall.source := andSelection; 
  andCall.arguments := Sequence{filters->at(i)}; 
  -- Set new value for itBody 
 itBody := and Call; -- Next filter 
i := i + 1; } 
 -- Create iterator expression OclAny.allInstances()->select(...) 
 let iteratorExp: syntax::ast::expressions::IteratorExpAS; 
 iteratorExp := new syntax::ast::expressions::IteratorExpAS; 
 iteratorExp.source := selectExp; 
 iteratorExp.iterator := xVar; 
 iteratorExp.loopBody := itBody; 
 -- Compute zone's name 
 let zName: String = ''; 
 foreach c: sd::as::Contour in self.containingContours do { 
  zName := zName.concat(c.name); 
 zName := zName.concat('_');
 } 
 zName := zName.concat('|'); 
 foreach c: sd::as::Contour in self.excludingContours do { 
zName := zName.concat('_');
 zName := zName.concat(c.name); 
 } 
 -- Create name(zone):Set{OclAny} := 
 -- OclAny.allInstances()->select( ... ) 
 let var: syntax::ast::contexts::VariableDeclarationAS;
```

```
 var := new syntax::ast::contexts::VariableDeclarationAS; 
  var.name := zName; 
  var.type := setType; 
  var.initExp := iteratorExp; 
  -- Store mapping 
  track(self, z2var, var); 
 } 
 -- Map a SD to let's body (in expression) 
 rule ud2in match sd::as::UnitaryDiagram () { 
  -- Make a list of conditions for each zone 
  let ands: Sequence(syntax::ast::expressions::OclExpressionAS) = 
      Sequence{}; 
  -- For each zone 
  foreach z: sd::as::Zone in self.zones do { 
   -- Compute the number of spiders touching the zone 
   -- All spiders are single footed 
  let feetNo: Integer = 0;
   foreach s: sd::as::Spider in self.spiders do { 
    iff s.habitat->includes(z) then 
    feetNo := feetNo + 1; endif 
   } 
   -- Compute is shaded flag 
   let isShaded: Boolean = self.shadedZones->includes(z); 
   -- Make the expression that checks the size 
   -- name(z)->size() operator feetNo 
   -- Make name(z) expression 
   let varExp: syntax::ast::expressions::VariableExpAS; 
   varExp := new syntax::ast::expressions::VariableExpAS; 
   varExp.variableDeclarationAS := track(z, z2var, null); 
   -- Make name(z)->size 
   let selectExp: syntax::ast::expressions::ArrowSelectionExpAS; 
   selectExp := new syntax::ast::expressions::ArrowSelectionExpAS; 
   selectExp.source = varExp; 
   selectExp.name := 'size'; 
   -- Make name(z)->size() 
   let callExp: syntax::ast::expressions::OperationCallExpAS; 
   callExp := new syntax::ast::expressions::OperationCallExpAS; 
   callExp.source := selectExp; 
   -- Make operator 
  let opName: String = \prime >=';
   iff isShaded then 
   opName := '=';
   endif 
  -- Make name(z)->size() \le
```

```
 let selExp: syntax::ast::expressions::DotSelectionExpAS; 
   selExp := new syntax::ast::expressions::DotSelectionExpAS; 
  selExp.source := callExp;
  selExp.name := opName;
   -- Make feetName exp 
   let argExp: syntax::ast::expressions::IntegerLiteralExpAS; 
   argExp := new syntax::ast::expressions::IntegerLiteralExpAS; 
   argExp.value := feetNo; 
  -- Make name(z)->>size() <= feetNo
   let relCall: syntax::ast::expressions::OperationCallExpAS; 
   relCall := new syntax::ast::expressions::OperationCallExpAS; 
   relCall.source := selExp; 
   relCall.arguments := relCall.arguments->including(argExp); 
  - -- Add exp to ands 
  -ands := ands->including(relCall);
  } 
  -- Make a logical expression from ands 
 iff ands->size() >= 1 then {
   let inExp: syntax::ast::expressions::OclExpressionAS; 
  inExp := and s \rightarrow at(1);let i: Integer = 2;
   while i<=ands->size() do { 
    -- Make an and 
    let andSel: syntax::ast::expressions::DotSelectionExpAS; 
    andSel := new syntax::ast::expressions::DotSelectionExpAS; 
    andSel.source := inExp; 
    andSel.name := 'and'; 
    let andCall: syntax::ast::expressions::OperationCallExpAS; 
    andCall := new syntax::ast::expressions::OperationCallExpAS; 
   andCall.source := andSel;
   andCall.arguments := andCall.arguments->including(ands->at(i));
    -- Update inExp for next iteration 
   inExp := andCall: -- Next 
   i := i+1;
   } 
   -- Store mapping 
   track(self, ud2in, inExp); 
  } 
 endif 
 } 
 -- Link let expressions to variables 
 rule linkLet2Variables match sd::as::UnitaryDiagram () {
```

```
 -- Get let expression 
   let letExp: syntax::ast::expressions::LetExpAS; 
  letExp := track(self, ud2let, null);
   -- For each zone 
   foreach z: sd::as::Zone in self.zones do { 
    let var:syntax::ast::contexts::VariableDeclarationAS; 
   var := track(z, z2var, null);
    letExp.variables := letExp.variables->including(var); 
   } 
  } 
  -- Link let expressions to variables 
  rule linkLet2In match sd::as::UnitaryDiagram () { 
   -- Get let expression 
   let letExp: syntax::ast::expressions::LetExpAS; 
   letExp := track(self, ud2let, null); 
   -- Get in expression 
   let inExp: syntax::ast::expressions::OclExpressionAS; 
   inExp := track(self, ud2in, null); 
   -- Link them 
   letExp.inExp := inExp; 
  } 
  -- main rule 
  rule main () { 
   -- Create a let expression for each unitary diagram 
  apply ud2let();
   -- Create a variable declaration for each zone 
   apply z2var(); 
   -- Create the in expression 
   apply ud2in(); 
   -- Link diagrams to variables 
   apply linkLet2Variables(); 
   -- Link diagrams to in 
   apply linkLet2In(); 
  } 
 }
```
}

## **Appendix 3. MAPPING FROM EDOC TO WS**

#### **Java code to populate the source model instance**

```
// 
// Create EDOC population 
// 
protected static DataType makeDataType(Repository rep, String type) { 
        DataType dt = (DataType)rep.buildElement("edoc.ECA.DocumentModel.DataType"); 
       dt.setName(type); 
       return dt; 
} 
protected static Attribute makeAttribute(Repository rep, String name, 
DataElement type) { 
       Attribute at = (Attribute)rep.buildElement("edoc.ECA.DocumentModel.Attribute"); 
        at.setName(name); 
at.setType(type); 
       return at; 
} 
protected static CompositeData makeCompositeType(Repository rep, String name, 
               List dataElements) { 
       CompositeData dt =(CompositeData)rep.buildElement("edoc.ECA.DocumentModel.CompositeData"); 
       dt.setName(name); 
       dt.setFeatures(dataElements); 
       return dt; 
} 
protected static Protocol makeProtocol(Repository rep, String name) { 
Protocol p = (Protocol)rep.buildElement("edoc.ECA.CCA.Protocol"); 
       p.setName(name); 
        return p; 
} 
protected static FlowPort makeFlowPort(Repository rep,String name,DataElement type) { 
FlowPort fp = (FlowPort)rep.buildElement("edoc.ECA.CCA.FlowPort"); 
fp.setName(name); 
       fp.setType(type); 
       return fp; 
} 
protected static ProtocolPort makeProtocolPort(Repository rep, String name) { 
        ProtocolPort pp = (ProtocolPort)rep.buildElement("edoc.ECA.CCA.ProtocolPort"); 
pp.setName(name); 
        return pp; 
} 
protected static OperationPort makeOperationPort(Repository rep, String name, 
                FlowPort call, FlowPort ret) { 
       OperationPort op = 
                (OperationPort)rep.buildElement("edoc.ECA.CCA.OperationPort"); 
       op.setName(name); 
        op.getPorts().add(call); 
op.getPorts().add(ret); 
       return op:
} 
protected static Repository initEDOCPopulation() { 
        EdocRepository rep = new EdocRepository$Class(); 
// Create simple types 
        DataType stringType = makeDataType(rep, "String"); 
        DataType integerType = makeDataType(rep, "Integer"); 
DataType realType = makeDataType(rep, "Real"); 
        // Create attributes 
        Attribute airlineName = makeAttribute(rep, "AirlineName", stringType);<br>Attribute flightNo = makeAttribute(rep, "FlightNo", integerType);<br>Attribute location = makeAttribute(rep, "Location", stringType);
        Attribute date = makeAttribute(rep, "Date", stringType); 
Attribute hotelName = makeAttribute(rep, "HotelName", stringType); 
Attribute address = makeAttribute(rep, "Address", stringType); 
        Attribute companyName = makeAttribute(rep, "CompanyName", stringType); 
Attribute period = makeAttribute(rep, "Period", integerType); 
        // Create composite types 
        List locationInfo = new Vector(); 
        locationInfo.add(location); 
        locationInfo.add(date);
```
CompositeData locationType = makeCompositeType(rep, "Location", locationInfo); List flightInfo = new Vector(); flightInfo.add(airlineName); flightInfo.add(flightNo); flightInfo.add(date); CompositeData flightType = makeCompositeType(rep, "Flight", flightInfo); List hotelInfo = new Vector(); hotelInfo.add(hotelName); hotelInfo.add(address); hotelInfo.add(date); hotelInfo.add(period); CompositeData hotelType = makeCompositeType(rep, "Hotel", hotelInfo); List carInfo = new Vector(); carInfo.add(companyName); carInfo.add(address); carInfo.add(date); carInfo.add(period); CompositeData carType = makeCompositeType(rep, "Car", carInfo); // Create BuySell protocol Protocol buySellProt = makeProtocol(rep, "BuySell"); ProtocolPort buyPort = makeProtocolPort(rep, "Buy"); buyPort.setDirection(DirectionType\$Class.Initiates); buyPort.setOwner(buySellProt); buyPort.setUses(buySellProt); ProtocolPort sellPort = makeProtocolPort(rep, "Sell"); sellPort.setDirection(DirectionType\$Class.Responds); sellPort.setOwner(buySellProt); sellPort.setUses(buySellProt); buySellProt.getPorts().add(buyPort); buySellProt.getPorts().add(sellPort); // Create BuyFlight protocol Protocol buyFlightProt = makeProtocol(rep, "BuyFlight"); ProtocolPort buyFlightPort = makeProtocolPort(rep, "BuyFlight"); buyFlightPort.setDirection(DirectionType\$Class.Initiates); buyFlightPort.setOwner(buyFlightProt); buyFlightPort.setUses(buyFlightProt); ProtocolPort flightPort = makeProtocolPort(rep, "Flight"); flightPort.setDirection(DirectionType\$Class.Responds); flightPort.setOwner(buyFlightProt); flightPort.setUses(buyFlightProt); buyFlightProt.getPorts().add(buyFlightPort); buyFlightProt.getPorts().add(flightPort); // Add operation protocols FlowPort locationPort = makeFlowPort(rep, "Location", locationType); locationPort.setDirection(DirectionType\$Class.Initiates); FlowPort flightFlowPort = makeFlowPort(rep, "FlightInfo", flightType); flightFlowPort.setDirection(DirectionType\$Class.Responds); OperationPort findFlightPort = makeOperationPort(rep, "FindFlight", locationPort, flightFlowPort); buyFlightProt.getPorts().add(findFlightPort); // Create reserveRoom protocol Protocol reserveRoomProt = makeProtocol(rep, "ReserveRoom"); ProtocolPort reserveRoomPort = makeProtocolPort(rep, "ReserveRoom"); reserveRoomPort.setDirection(DirectionType\$Class.Initiates); reserveRoomPort.setOwner(reserveRoomProt); reserveRoomPort.setUses(reserveRoomProt); ProtocolPort roomPort = makeProtocolPort(rep, "Room"); roomPort.setDirection(DirectionType\$Class.Responds); roomPort.setOwner(reserveRoomProt); roomPort.setUses(reserveRoomProt); reserveRoomProt.getPorts().add(reserveRoomPort); reserveRoomProt.getPorts().add(roomPort); // Create rentCar protocol Protocol rentCarProt = makeProtocol(rep, "RentCar"); ProtocolPort rentCarPort = makeProtocolPort(rep, "RentCar"); rentCarPort.setDirection(DirectionType\$Class.Initiates); rentCarPort.setOwner(rentCarProt); rentCarPort.setUses(rentCarProt); ProtocolPort carPort = makeProtocolPort(rep, "Car"); carPort.setDirection(DirectionType\$Class.Responds); carPort.setOwner(rentCarProt); carPort.setUses(rentCarProt); rentCarProt.getPorts().add(rentCarPort); rentCarProt.getPorts().add(carPort); // Create payment protocol Protocol paymentProt = makeProtocol(rep, "Payment"); ProtocolPort taPaymentPort = makeProtocolPort(rep, "TAPayment"); taPaymentPort.setDirection(DirectionType\$Class.Initiates); taPaymentPort.setOwner(paymentProt); taPaymentPort.setUses(paymentProt); ProtocolPort bPaymentPort = makeProtocolPort(rep, "BPayment"); bPaymentPort.setDirection(DirectionType\$Class.Responds); bPaymentPort.setOwner(paymentProt); bPaymentPort.setUses(paymentProt); paymentProt.getPorts().add(taPaymentPort); paymentProt.getPorts().add(bPaymentPort); // Create ShipDelivery protocol

```
Protocol shipDeliveryProt = makeProtocol(rep, "ShipDelivery"); 
ProtocolPort shipPort = makeProtocolPort(rep, "Ship"); 
shipPort.setDirection(DirectionType$Class.Initiates); 
shipPort.setOwner(shipDeliveryProt); 
shipPort.setUses(shipDeliveryProt); 
ProtocolPort deliveryPort = makeProtocolPort(rep, "Delivery"); 
deliveryPort.setDirection(DirectionType$Class.Responds); 
deliveryPort.setOwner(shipDeliveryProt); 
deliveryPort.setUses(shipDeliveryProt); 
shipDeliveryProt.getPorts().add(shipPort); 
shipDeliveryProt.getPorts().add(deliveryPort); 
// Create Client 
ProcessComponent client = 
         (ProcessComponent)rep.buildElement("edoc.ECA.CCA.ProcessComponent"); 
client.setName("Client"); 
client.getPorts().add(buyPort); 
client.getPorts().add(deliveryPort);
buyPort.setOwner(client
deliveryPort.setOwner(client); 
// Create Travel Agency 
ProcessComponent travelAgency = 
(ProcessComponent)rep.buildElement("edoc.ECA.CCA.ProcessComponent"); 
travelAgency.setName("Expedia"); 
travelAgency.getPorts().add(sellPort); 
travelAgency.getPorts().add(buyFlightPort); 
travelAgency.getPorts().add(findFlightPort); 
travelAgency.getPorts().add(reserveRoomPort); 
travelAgency.getPorts().add(rentCarPort); 
travelAgency.getPorts().add(taPaymentPort); 
sellPort.setOwner(travelAgency); 
buyFlightPort.setOwner(travelAgency); 
reserveRoomPort.setOwner(travelAgency); 
rentCarPort.setOwner(travelAgency); 
taPaymentPort.setOwner(travelAgency); 
// Create Airline 
ProcessComponent airline = 
 (ProcessComponent)rep.buildElement("edoc.ECA.CCA.ProcessComponent"); 
airline.setName("BA"); 
airline.getPorts().add(flightPort); 
// Create Hotel 
ProcessComponent hotel = 
(ProcessComponent)rep.buildElement("edoc.ECA.CCA.ProcessComponent"); 
hotel.setName("Marriot"); 
hotel.getPorts().add(roomPort); 
// Create CarCompany 
ProcessComponent carCompany = 
         (ProcessComponent)rep.buildElement("edoc.ECA.CCA.ProcessComponent"); 
carCompany.setName("CarCompany"); 
carCompany.getPorts().add(carPort); 
// Save repository into an xml 
rep.saveXMI("src/test/scripts/edocRep.xml"); 
return rep;
```
#### **The YATL program**

}

```
start kmf::edoc2ws::main; 
namespace kmf(sd, ocl) { 
   transformation edoc2ws { 
 -- 
     -- EDOC.ECA.DocumentModel to WS.XSD 
     -- 
     -- Map an EDOC DataType to an XSD SimpleType 
     rule dt2st match edoc::ECA::DocumentModel::DataType () { 
       -- Create SimpleType 
       let st: ws::xsd::SimpleType; 
       st := new ws::xsd::SimpleType; 
       st.name := self.name;
```

```
 -- Store mapping 
   track(self, type2type, st); 
 } 
 -- Map an EDOC CompositeData to an XSD ComplexType 
 rule cd2ct match edoc::ECA::DocumentModel::CompositeData () { 
   -- Create ComplexType 
   let ct: ws::xsd::ComplexType; 
   ct := new ws::xsd::ComplexType; 
   ct.name := self.name; 
   -- Store mapping 
   track(self, type2type, ct); 
 } 
 -- Map an EDOC Attribute to an XSD attribute 
 rule at2at match edoc::ECA::DocumentModel::Attribute () { 
   -- Create Attribute 
  let at: ws::xsd::Attribute;
   at := new ws::xsd::Attribute; 
   at.name := self.name; 
   -- Store mapping 
   track(self, at2at, at); 
 } 
 -- Link XSD attributes to XSD types 
 rule linkAttribute2Type 
     match edoc::ECA::DocumentModel::Attribute () { 
   -- Get the XSD Attribute 
   let xsdAttribute: ws::xsd::Attribute; 
   xsdAttribute := track(self, at2at, null); 
   -- Get the type 
   let edocType : edoc::ECA::DocumentModel::DataElement; 
   edocType := self.type; 
   let xsdType: ws::xsd::Type; 
   xsdType := track(edocType, type2type, null); 
   xsdAttribute.type := xsdType; 
 } 
 -- Link XSD ComplexTypes to XSD Attributes 
 rule linkComplexType2Attribute 
     match edoc::ECA::DocumentModel::CompositeData () { 
   -- Get the XSD ComplexType 
   let xsdComplexType: ws::xsd::ComplexType; 
   xsdComplexType := track(self, type2type, null); 
   -- Add every attribute 
   foreach edocAttribute : edoc::ECA::DocumentModel::Attribute 
          in self.features do { 
     let xsdAttribute : ws::xsd::Attribute; 
     xsdAttribute := track(edocAttribute, at2at, null); 
     xsdComplexType.sequence :=
```

```
xsdComplexType.sequence->including(xsdAttribute); 
       } 
     } 
    -- Map concepts from EDOC.ECA.DocumentModel to WS.XSD concepts 
    rule documentModel2xsd() { 
       -- Create a SimpleType for each DataType 
       apply dt2st(); 
       -- Create a ComplexType for each CompositeData 
       apply cd2ct(); 
       -- Create an XSD Attribute for each EDOC Attribute 
      apply at2at();
       -- Link XSD Attributes to XSD Types 
       apply linkAttribute2Type(); 
       -- Link XSD ComplexTypes to XSD Attributes 
       apply linkComplexType2Attribute(); 
    } 
 -- 
     -- Map concepts from EDOC.ECA.CCA to WS:WSDL 
 -- 
    -- Create a WSDL Message for each EDOC FlowPort 
    rule flowPort2message match edoc::ECA::CCA::FlowPort () { 
       -- Create Message 
      let m: ws::wsdl::Message;
      m := new ws::wsdl::Message;
       m.name := self.name; 
       -- Create part and add it 
      let part: ws::wsdl::Part;
      part := new ws::wsdl::Part;
       part.name := self.name; 
       part.type := track(self.type, type2type, null); 
      m.parts := m.parts->including(part); -- Store mapping 
       track(self, fp2m, m); 
    } 
    -- Create a WSDL Operation for each EDOC OperationPort 
     rule operationPort2operation 
         match edoc::ECA::CCA::OperationPort () {
       -- Get input and output port 
       let iPort : edoc::ECA::CCA::OperationPort; 
       iPort := self.ports->asSequence()->at(1); 
       let oPort : edoc::ECA::CCA::OperationPort; 
       oPort := self.ports->asSequence()->at(2); 
       -- Create input 
       let input: ws::wsdl::Input; 
       input := new ws::wsdl::Input;
```

```
 input.name := iPort.name; 
   input.message := track(iPort, fp2m, null); 
   -- Create outpout 
  let output: ws::wsdl::Output;
   output := new ws::wsdl::Output; 
   output.name := oPort.name; 
   output.message := track(oPort, fp2m, null); 
   -- Create Operation 
   let o: ws::wsdl::Operation; 
   o := new ws::wsdl::Operation; 
   o.name := self.name; 
   o.input := input; 
   o.output := output; 
   input.operation := o; 
   output.operation := o; 
   -- Store mapping 
   track(self, op2o, o); 
 } 
 -- Create a WSDL PortType for each EDOC ProtocolPort 
 rule protocolPort2portType 
     match edoc::ECA::CCA::ProtocolPort () { 
   -- Create a portType 
   let pt: ws::wsdl::PortType; 
   pt := new ws::wsdl::PortType; 
   pt.name := self.name; 
   -- Add operations 
   let ps: Set(edoc::ECA::CCA::Port) = self.owner.ports->asSet(); 
   let fps: Set(edoc::ECA::CCA::Port) = 
     ps->select(e | e.oclIsKindOf(edoc::ECA::CCA::FlowPort)); 
   let ops: Set(edoc::ECA::CCA::Port) = 
     ps->select(e|.oclIsKindOf(edoc::ECA::CCA::OperationPort)); 
   foreach op: edoc::ECA::CCA::OperationPort in ops do { 
     -- Find operation 
    let o: ws::wsdl::Operation;
    o := track(op, op2o, null);
     pt.operations := pt.operations->including(o); 
   } 
   -- Store mapping 
   track(self, pp2pt, pt); 
 } 
 -- Create a WSDL Definition for each EDOC ProcessComponent 
 rule processComponent2service 
     match edoc::ECA::CCA::ProcessComponent () {
   -- Create Definition 
   let d: ws::wsdl::Definition; 
   d := new ws::wsdl::Definition;
```

```
 -- Create service 
   let s: ws::wsdl::Service; 
   s := new ws::wsdl::Service; 
   s.definition := d; 
   s.name := self.name; 
   -- Store mapping 
   track(self, pc2s, s); 
 } 
 -- Link Definition to Types 
 rule linkDefinition2X 
     match edoc::ECA::CCA::ProcessComponent () {
   -- Get the WSDL Service 
   let s: ws::wsdl::Service; 
  s := track(self, pc2s, null);
  let d : ws::wsdl::Definition;
   d := s.definition; 
   -- Add every portType 
   let ps : Set(edoc::ECA::CCA::Port) = self.ports->asSet(); 
   let fps: Set(edoc::ECA::CCA::Port) = 
     ps->select(e | e.oclIsKindOf(edoc::ECA::CCA::FlowPort)); 
   let ops: Set(edoc::ECA::CCA::Port) = 
      ps->select(e|e.oclIsKindOf(edoc::ECA::CCA::OperationPort)); 
   let pps: Set(edoc::ECA::CCA::Port) = 
      ps->select(e|e.oclIsKindOf(edoc::ECA::CCA::ProtocolPort)); 
  let m: ws::wsdl::Message;
  let ms: Set(ws::wsdl::Message);
   let ts: Set(ws::xsd::Type); 
   foreach fp : edoc::ECA::CCA::FlowPort in fps do { 
    m := \text{track}(fp, fp2m, null);ms := ms->including(m); foreach p:ws::wsdl::Part in m.parts do { 
       ts := ts->including(p.type); 
     } 
   } 
   foreach op : edoc::ECA::CCA::OperationPort in ops do { 
     -- Get input and output port 
     let iPort : edoc::ECA::CCA::OperationPort; 
     iPort := op.ports->asSequence()->at(1); 
     let oPort : edoc::ECA::CCA::OperationPort; 
     oPort := op.ports->asSequence()->at(2); 
    m := track(iPort, fp2m, null);
    ms := ms->including(m); foreach p:ws::wsdl::Part in m.parts do { 
       ts := ts->including(p.type); 
     } 
    m := track(oPort, fp2m, null);
```

```
ms := ms->including(m); foreach p:ws::wsdl::Part in m.parts do { 
          ts := ts->including(p.type); 
       } 
     } 
    let pts : Set(ws::wsdl::PortType);
     foreach pp : edoc::ECA::CCA::ProtocolPort in pps do { 
       let pt : ws::wsdl::PortType; 
       pt := track(pp, pp2pt, null); 
       pts := pts->including(pt); 
     } 
     d.messages := ms->asSequence(); 
     d.types := ts->asSequence(); 
     d.portTypes := pts->asSequence(); 
   } 
   --- Map CCA to WSDL 
   rule cca2wsdl() { 
     -- Create a WSDL Message for each EDOC FlowPort 
     apply flowPort2message(); 
     -- Map Operation Ports 
     apply operationPort2operation(); 
     -- Map Protocol Ports 
     apply protocolPort2portType(); 
     -- Map ProcessComponent 
     apply processComponent2service(); 
     -- Link Definition to types, messages, and portTypes 
     apply linkDefinition2X(); 
   } 
   -- main rule 
   rule main () { 
     -- Map DocumentModel to XSD 
     apply documentModel2xsd(); 
     -- ECA to WSLD 
     apply cca2wsdl(); 
   } 
 }
```
}

### **BIBLIOGRAPHY**

[AP03] Akehurst D. and Patrascoiu O. (2003). OCL 2.0 – Implementing the Standard for Multiple Metamodels. In *OCL2.0-"Industry standard or scientific playground?" - Proceedings of the UML'03 workshop*, page 19. Electronic Notes in Theoretical Computer Science.

[ALP03] Akehurst D., Linington P., and Patrascoiu O. (2003). Technical Report No. 12-03, Computer Laboratory, University of Kent, UK.

[AKP03] Akehurst D., Kent S., and Patrascoiu O. (2003). A relational approach to defining and implementing transformations between metamodels. In *Journal of Software and Systems Modeling* (SoSym), 2(4), 215-239.

[CH03] Czarnecki K., and Helsen S. (2003). Classification of Model Transformation Approaches. In *Generative techniques in the context of MDA – Proceedings of OOPSLA 2003 workshop*.

[CWM] OMG, Common Warehouse Metamodel Specification. OMG Document formal/2003-03-02, available at [http://www.omg.org/cwm.](http://www.omg.org/cwm)

[EMF] IBM, Eclipse Modeling Framework. [http://www.eclipse.org.](http://www.eclipse.org/)

[Fra03] Frankel D. S. (2003) *Model Driven Architecture: Applying MDA to Enterprise Computing*. John Wiley & Sons, 2003.

[GLRSW02] Gerber A., Lawley M., Raymond K., Steel J., and Wood A. (2002). Transformation: The Missing Link of MDA, in A. Corradini, H. Ehring, H. J. Kreowsky, G. Rozenberg (Eds): In *Proc. of Graph Transformation: First International Conference (ICGT 2002)*

[GHK99] Gil J., Howse J, and Kent S. (1999) Formalising Spider Diagrams, In *Proc.of IEEE Symposium on Visual Languages (VL99)*, IEEE Press, 130-137.

[Java] Java standard [http://www.sun.com](http://www.sun.com/)

[JB81] Janssen T. M. V. and van Emde Boas. (1981) *Some observations on compositional semantics*. Report 81-11. University of Amsterdam.

[KMF] Kent Modeling Framework. [http://www.cs.kent.ac.uk/projects/kmf.](http://www.cs.kent.ac.uk/projects/kmf)

[MDA] MDA. Model Driven Architecture Specification. OMG document omg/03-06-01, available at. [http://www.omg.org/mda.](http://www.omg.org/mda)

[MOF] OMG, MOF Meta Object Facility Specification, OMG Document formal/2002-04-03, available at <http://www.omg.org/mof>

[OCL] OMG, OCL Object Constraint Language Specification Revised Submission, Version 1.6, January 6, 2003, OMG document ad/2003-01-07.

[OCL2P] OCL Open source project: Object Constraint Language for Kent Modeling Framework and Eclipse Framework.<http://www.cs.kent.ac.uk/projects/kmf>.

[OMG] OMG Object Management Group. [http://www.omg.org](http://www.omg.org/).

[UML] OMG, Unified Modeling Language Specification, Version 1.5, 2003, OMG Document formal/2003-03-01, available at. [http://www.omg.org/uml.](http://www.omg.org/uml)

[QVT02] OMG, QVT Query/Views/Transformations RFP, OMG Document ad/02-04-10, revised on April 24, 202. <http://www.omg.org/cgi-bin/doc?ad/2002-4-10>

[QVTD] OMG, MOF Query/Views/Transformation, Initial submission, DSTC and IBM.

[QVTP] OG, MOF Query/Views/Transformation, Initial submission, QVT Partners.

[QVTF] OMG, MOF Query/Views/Transformation, Initial submission, Alcatel, SoftTeam, Thales, TNI-Valiosys.

[Pat04a] Patrascoiu O. (2004) YATL:Yet Another Transformation Language. In Proc. of First European Workshop MDA-IA, University of Twente, the Nederlands.

[Pat04b] Patrascoiu O. (2004) YATL:Yet Another Transformation Language. Reference Manual. Version 1.0. Technical Report 2-04, University of Kent, UK.

[RJB99] Rumbaugh, J., Jacobson I., and Booch G.. (1999). The Unified Modeling Language – Reference Manual. Addison-Wesley.

[SOAP] W3C, Simple Object Access Protocol <http://www.w3.org/TR/soap>

[UDDI] Universal Description, Discovery, and Integration <http://uddi.org/specification.html>

[UNI] Unicode standard. [http://www.unicode.org](http://www.unicode.org/)

[XMI] OMG, MOF Meta Object Facility Specification OMG Document 2003-05-02, available at <http://www.omg.org/uml>

[XML] W3C, Extensible Markup Language [http://www.w3.org/TR/2004/REC-xml-20040204/](http://www.w3c.com/)

[XMLS] XML Schema <http://www.w3.org/XML/Schema>

[WK99] Warmer, J. and Kleppe A. (1999). The Object Constraint Language: Precise Modeling with UML. Addison-Wesley.

[WIK] Wikipedia The Free Encyclopedia [http://www.wikipedia.org](http://www.wikipedia.org/)

[WSDL] W3C, Web Service Description Language<http://www.w3.org/TR/wsdl>